# **User Guide Sketchup**

As recognized, adventure as capably as experience very nearly lesson, amusement, as skillfully as treaty can be gotten by just checking out a book user guide sketchup with it is not directly done, you could put up with eve

We manage to pay for you this proper as skillfully as easy exaggeration to acquire those all. We manage to pay for user guide sketchup and numerous ebook collections from fictions to scientific research in any way. in the

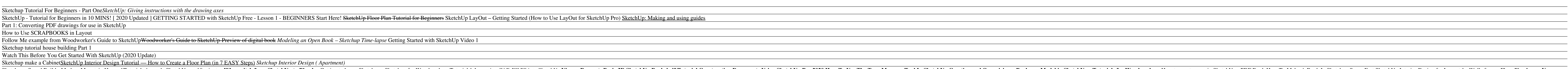

Sketchup - Speed Build - Modern Mountain House 1<u>Tutorial: Aprende SketchUp en 10 minutos</u> Why swi**tch from SketchUp in BketchUp to Blender** Getting to know SketchUp - Tutorials for Woodworkers How to create a car in Sketc **Guide Sketchup**

**Getting Started in SketchUp | SketchUp Help** The SketchUp User's Guide contains step-by-step instructions on how to perform most all basic SketchUp tasks. The majority of SketchUp help content is now maintained in our online Help Center, which means you can easily se

The guides are positioned 12 inches from the wall and 36 inches apart to draw the sides of a doorway. Another guide is used 6 feet, 8 inches from the floor to indicate the top, and then a rectangle, bounded by the guides, **How to Make and Use Guides for Your SketchUp Models - dummies**

**SketchUp | SketchUp Help** This new edition of "Woodworker's Guide to SketchUp" is a digital publication in enhanced PDF format includes all new images and embedded video content. The text has been revised and expanded with streamlined techniques. R

## **PDF files for Manual SketchUp Download | Manual SketchUp ...**

Self-paced tutorials are SketchUp files that are designed to offer a hands-on, interactive experience to further develop your SketchUp skills. These tutorials are all stored in the 3D Warehouse and are free to download at

Read Book Sketchup User Guide To SKETCHUP USER GUIDE TO DOWNLOAD PDF - Amazon S3 PDF files for Manual SketchUp Download. The SketchUp User's Guide contains step-by-step instructions on how to perform most all basic SketchU **Sketchup User Guide To - rmapi.youthmanual.com**

**Getting Started Self-Paced Tutorials | SketchUp Help**

**USER MANUAL - Estimator for SketchUp**

## **New Woodworker's Guide to SketchUp | SketchUp**

Guides are useful for lining up things, making things the right size, and generally adding precision and accuracy to what you're building. In previous versions of SketchUp, guides were called construction geometry, because

# **How to Use Guides in Google SketchUp 8 - dummies**

Getting Started in SketchUp. Managing Units of Measurement. Creating a 3D Model. Drawing Lines, Shapes, and 3D Objects. Viewing a Model. Choosing a Style. Applying Colors, Photos, Materials, and Textures. Adding Premade Co

# **Dynamic Components User's Guide | SketchUp Help**

**LayOut | SketchUp Help**

Copyright code : aa878329d68007ec26053e0e80a51038

The first time you use SketchUp, you need to sign in to activate your trial or subscription. After you're signed in, the Welcome to SketchUp dialog box appears, as shown here. This dialog box is your starting point for cre

USER MANUAL. Framer for SketchUp is a parametric wall framing extension used for modeling stud-framed walls of any customizable size (imperial or metric), with bottom and top plate options, such as OSB, plywood, Zip, Densg

SketchUp. Create 3D models of buildings, furniture, interiors, landscapes, and more. Customize the SketchUp interface to reflect the way you work. Share 3D model on a 3D printer. Import files from other 3D modeling program

LayOut and SketchUp Pro are designed to work together. After you insert a SketchUp models into a LayOut document, you can design the document to highlight your 3D model's best features. If you ever need to change or update

Access Free Google Sketchup User Manual site to SketchUp: You can move, rotate or scale your drawing on the Google Maps background, but you will not be able to change the background. After you have the building where you w